## **Hyperbolic Equation**

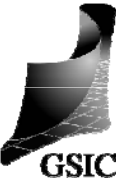

Wave equation (Typical hyperbolic equation)

$$
\frac{\partial^2 \phi}{\partial t^2} - u^2 \frac{\partial^2 \phi}{\partial x^2} = 0
$$

By factorizing as 
$$
\left(\frac{\partial}{\partial t} - u \frac{\partial}{\partial x}\right)\left(\frac{\partial}{\partial t} + u \frac{\partial}{\partial x}\right)\phi = 0
$$

 $\frac{\partial \Phi}{\partial t} + u \frac{\partial \Phi}{\partial t} = 0$  $\partial t$   $\partial$  $\overline{C}t$   $\overline{C}x$ *t*

The advection equation is the simplest hyperbolic equation.

## Simple Finite Difference Method

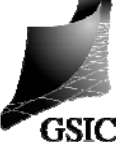

Δ

1  $\Psi_{i-1}$ 

3

2

*t*  $2\Delta x$ 

At the time  $t = t^n$  and the position  $x = x_i$ **Example 3 Time derivative**  $\frac{d\mathbf{v}}{dt} \rightarrow \frac{\mathbf{v}_i - \mathbf{v}_i}{\mathbf{v}_i}$  (Forward Difference) *n i n i* Δ $\frac{\partial \Phi}{\partial t} \rightarrow \frac{\Phi_i^{n+1} - \Phi}{\Delta t}$  $\partial \phi$   $\phi_i^{n+1}$ *n i* **n** Spatial derivative  $\frac{\partial \phi}{\partial x}$  →  $\frac{\phi_{i+1}^n - \phi_{i-1}^n}{2\Delta x}$  (Center Difference) *n i n i n i n i*  $\frac{d^{n}-\phi^{n}_{i}}{\Delta t}=-u\,\frac{\phi^{n}_{i+1}-\phi^{n}_{i}}{2\Delta x}$  $\phi_i^{n+1} - \phi_i^n$   $\phi_{i+1}^n - \phi_{i-1}^n$ 1

Discretized form: $\frac{u}{u} = -u$ 

$$
\frac{\partial \phi}{\partial t} + u \frac{\partial \phi}{\partial x} = 0 \qquad \oint_{\Gamma(x)} \frac{\text{Analytic Solution :}}{\phi} = F(x - ut)
$$
\n
$$
F(x) \text{ is an arbitrary function of } x.
$$
\n
$$
\text{Continuing } f(t, x) = F(t - \Delta t, x + u\Delta t), \text{ we can understand the\nProfits above with the speed u.\n\nLet's solve the advection equation as an initial boundary problem.

\n
$$
\frac{\text{Initial to } \phi = 0}{\text{conditional}} \qquad \phi = 1 \qquad \Rightarrow \phi(t, x) = F(t - \Delta t, x - u\Delta t)
$$
\n
$$
\frac{\phi = 0}{x = 0} \qquad \frac{\phi = 1}{x = 1} \qquad \phi(t, x) = F(t - \Delta t, x - u\Delta t)
$$
\n
$$
\phi_i^{n+1} = \phi_i^n - u\Delta t \frac{\phi_{i+1}^n - \phi_{i-1}^n}{2\Delta x}
$$
\n
$$
= \phi_i^n - \frac{1}{2} C(\phi_{i+1}^n - \phi_{i-1}^n)
$$
\n
$$
C = u\Delta t/\Delta x \text{ is called CFL (Courant-Friedrich-Levy) number.}
$$
\n
$$
\text{Physical traveling of itsance } u\Delta t
$$
$$

Advection Equation

**Physical traveling distance**  $u\Delta t$ **<br>
Numerical traveling distance**  $\Delta x$ 

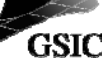

2

.<br>GSIC

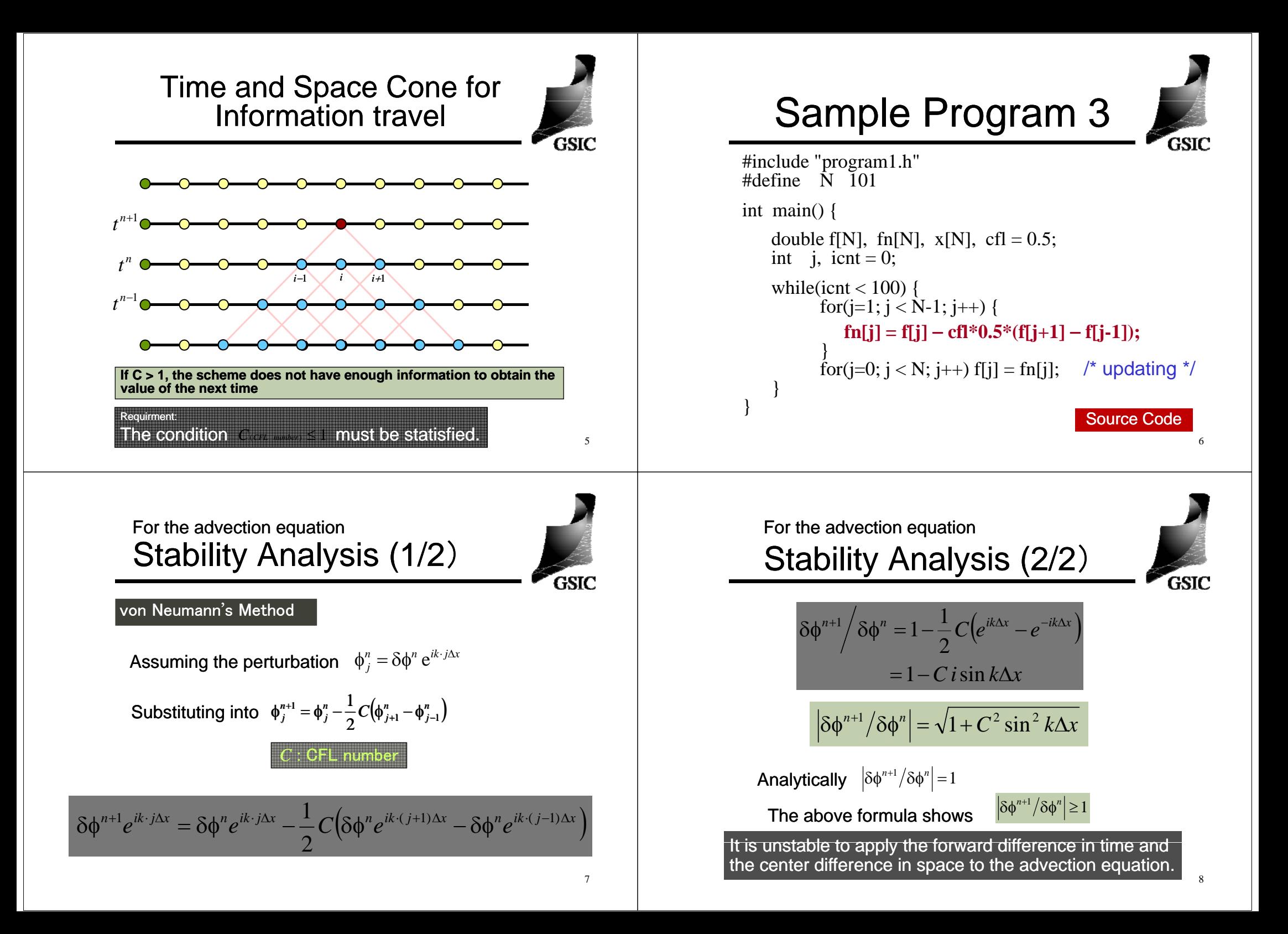

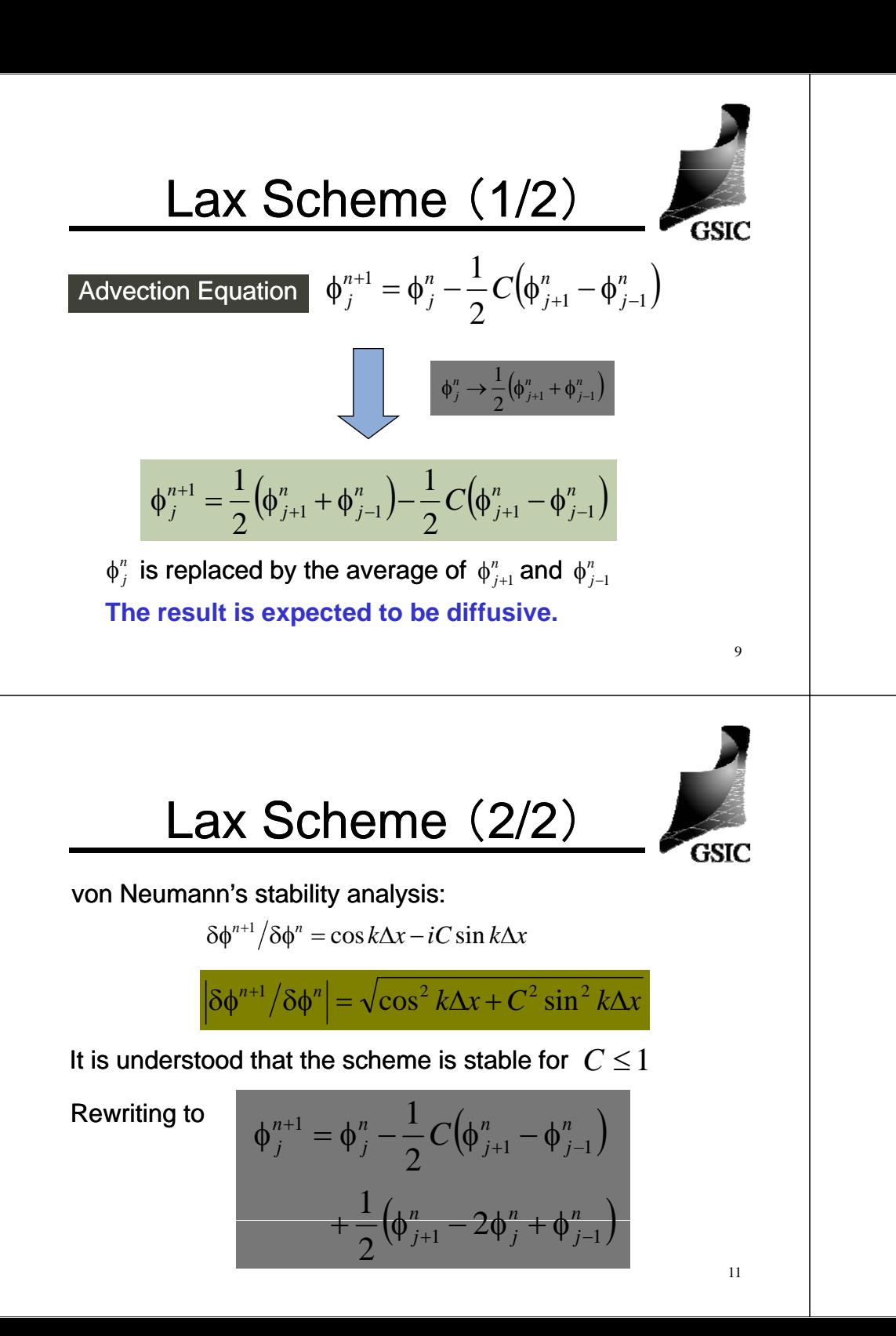

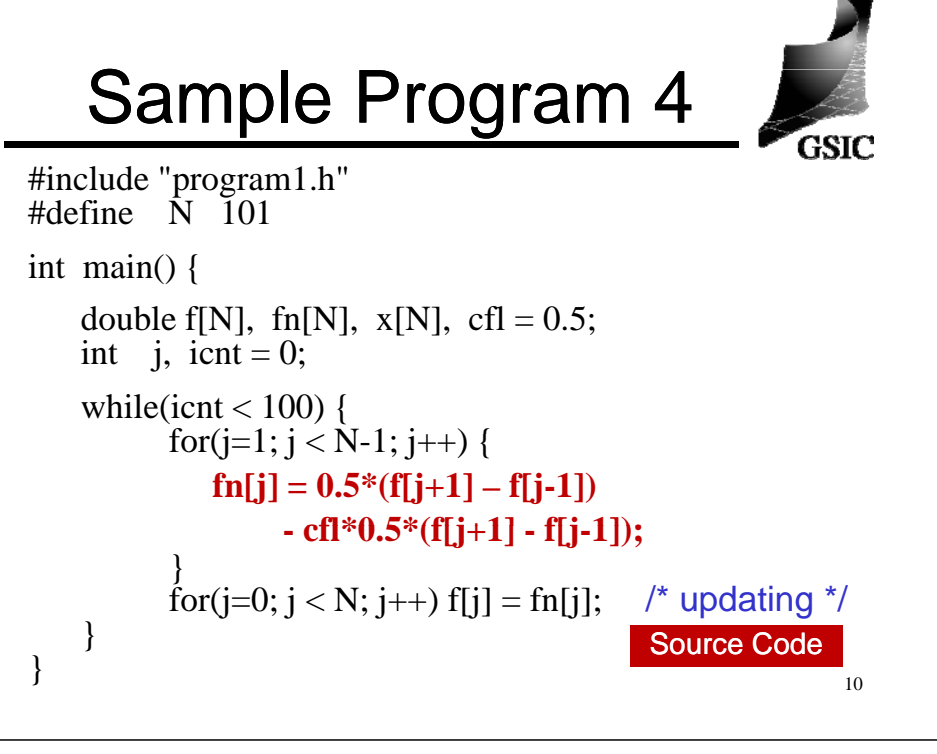

## 1<sup>st</sup> order upwind scheme

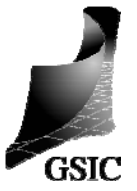

Since the solution of the advection equation is the profile moving with the velocity u from the upwind to the down direction, it is natural that we apply the backward finite difference to the advection term.

$$
\Phi_j^{n+1} = \Phi_j^n - u \frac{\Phi_j^n - \Phi_{j-1}^n}{\Delta x} \Delta t
$$

$$
= \Phi_j^n - C(\Phi_j^n - \Phi_{j-1}^n)
$$

12

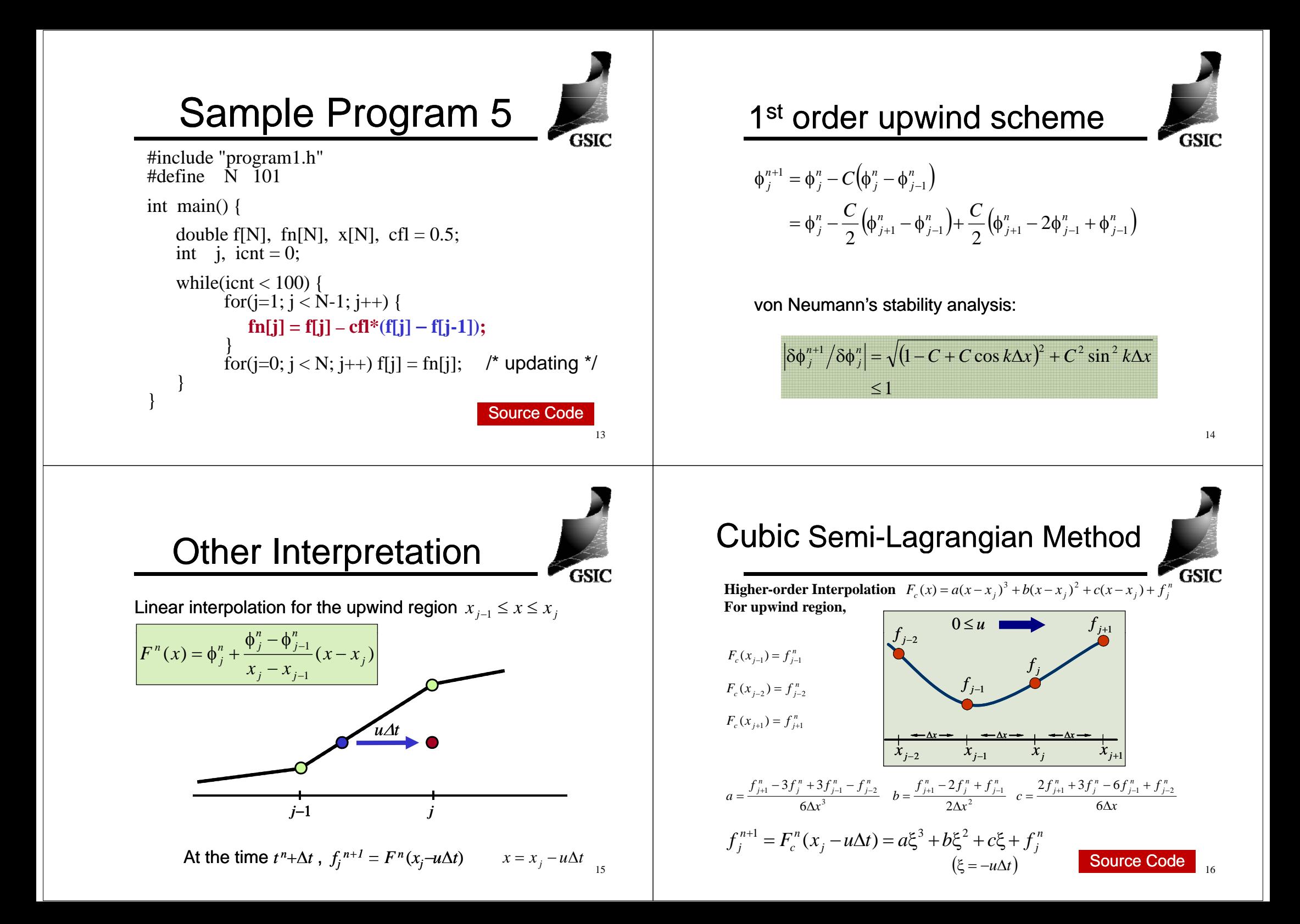

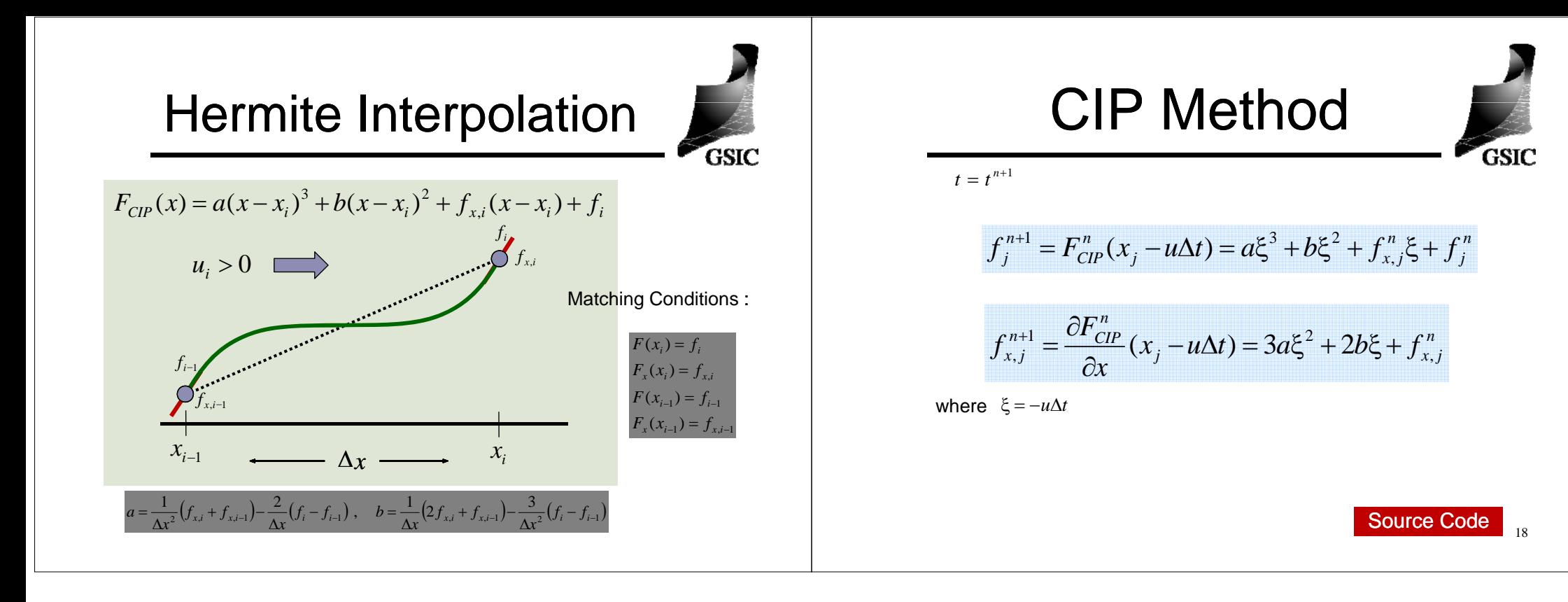